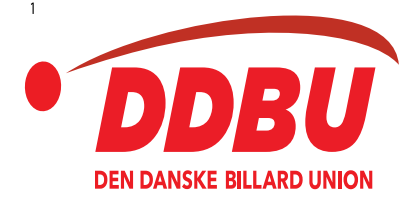

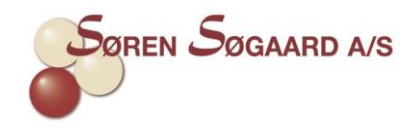

# **PROGRAM**

### LADIES CUP NR. 7 I SÆSONEN 2023-2024

## **BK 22 (BK FLUEN)**

LØRDAG DEN 9. MARTS 2024 – KL. 10.00

## **VIGTIGT !!! – DET VIGTIGT, AT DER ALTID UDSKRIVES ET RESULTATSKEMA FOR HVER PULJE**

Vanggård Centret

Paludan-Müllers Vej 24-26, 1. 8200 Aarhus N

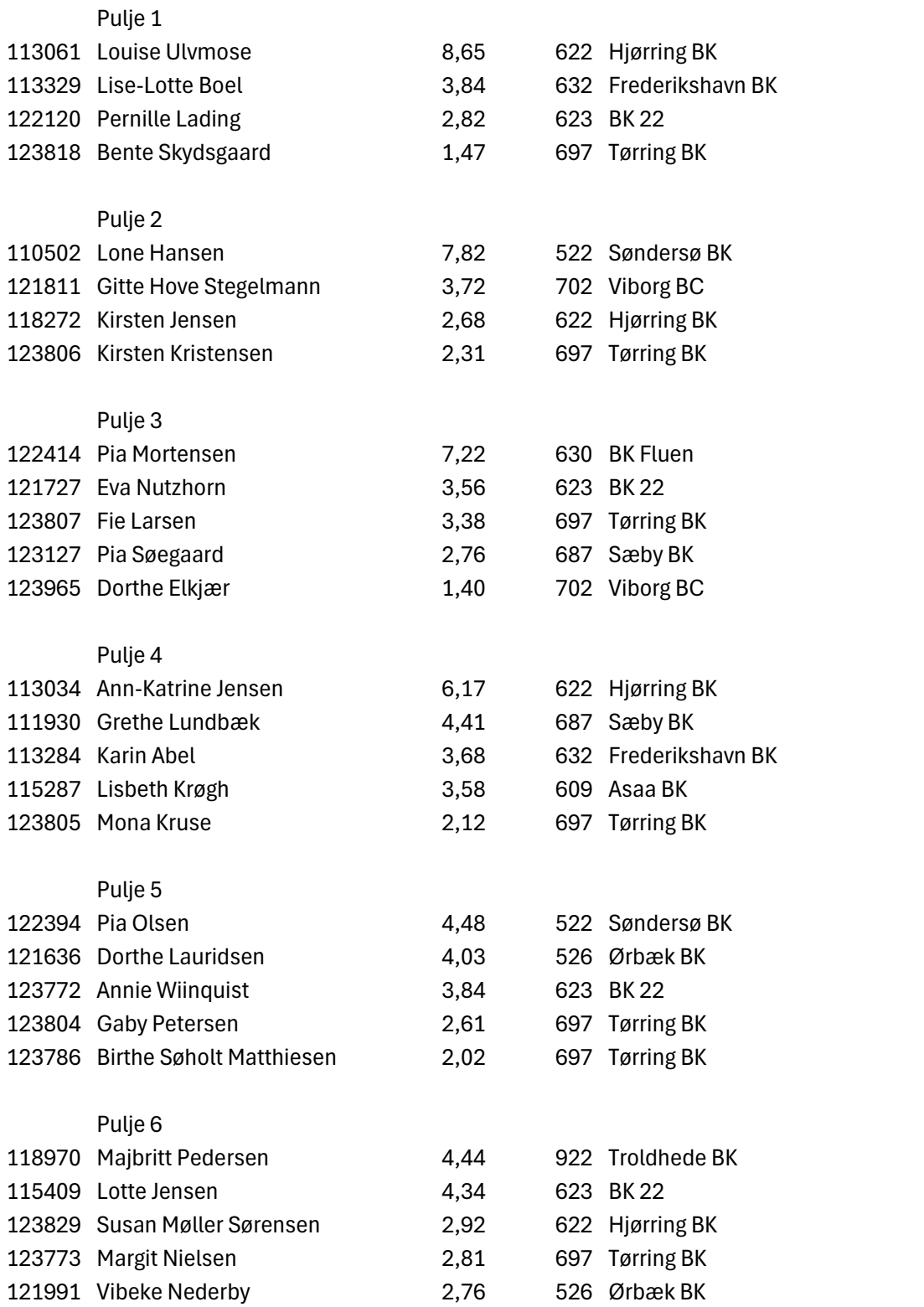

### **16 spillere går videre til K.O.**

#### **BEMÆRK: I puljen med to spillere fra samme klub skal deres indbyrdes kamp spilles først.**

#### **Til arrangørklubben:**

- **1) Via jeres administrator login henter i cupskema**
- **2) Find puljen**
- **3) Når I går fra den ene pulje til den anden, husk så at trykke "tjek og gem". Ellers forsvinder de indtastede kampe.**
- **4) Når ALLE resultater er tastet ind, er det vigtigt, at I trykker på "tjek og gem skema". Først derefter uploader I skemaet. Med rød skrift nedenunder skemaet står "skemaet er uploadet"**

**Kontrollér derefter, at alle resultater er uploadet - tryk på resultater under den respektive cup på billardresultater**

- **5) Gå videre til Knock-out "knappen er nederst i højre hjørne"**
- *6) Når alle K.O. kampen er færdige, er det yderst vigtigt, at I er sikre på, at det er korrekt, for når I først har trykket på upload, er der ingen kære mor. Så er det for sent at rette.*
- **7) P.S. der spilles ikke om 3.-4. pladsen**